**Free Photoshop Vector Art**

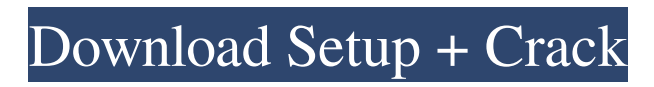

**Human Shapes For Photoshop Free Download [Win/Mac] 2022 [New]**

Adobes Photoshop magazine is also a great resource. Workflow One of the most important practices for using Photoshop is to break down your images into a series of layers. These layers enable the images to be edited layer by layer rather than by direct alteration of the original image. With a photograph, an image can become a series of layers that have many transitions and effects. Here are some

simple ways to use layers: Create a new image with layers using the Layer menu: Select New from the Layers menu, or press Ctrl+N (Windows) or -N (Mac OS). This creates a new blank image with a black background. Begin adding layers by using Layers or the Layers panel to create more layers. Click the Layers panel's layer dropdown list and select a layer you wish to work on. This duplicates the selected layer to create a duplicate. When you are finished, you should have a large, blank image with different layers on it.

Here are other ways to work with layers: Work on a layer or a group of layers. Choose Layer from the Layers

panel menu to select a layer in the Layers panel; or click an image layer. The Layers panel expands and displays the layer. Click the New Layer button

(the black arrow in the upper-left corner) to duplicate the layer. Pressing

Ctrl+T (Windows) or -T (Mac OS) creates a new layer under your selected layer, duplicates the last selected layer,

or creates a new layer in the current document. Set a layer's blending mode. Click the layer in the Layers panel to select it; then click the blending mode thumbnail to apply the mode to the layer. Add a layer mask. Right-click the layer and choose Layer Mask from the

Layers panel menu. A layer mask

appears with a default solid fill of black, except for the areas you want visible. Create a layer hierarchy. A layer hierarchy holds layers in a logical, methodical sequence so they can be edited in a specific order. To create a layer hierarchy, click the New Layer button. A new layer is created with a black fill. The layer is grouped with the other layers in the document. To create a layer within a layer group, click the New Layer button with a second click. This creates a new layer and adds it to the current layer group. Reorder layers. You can

**Human Shapes For Photoshop Free Download Crack**

Where can I find Photoshop Elements?

If you want to buy a version of Photoshop Elements, you can purchase it online from both the official Adobe website and from third-party retailers. Adobe Photoshop Elements Features Photoshop Elements is a competent alternative to the professional version of Photoshop that's considered a userfriendly tool, with basic features for casual editing, graphics and design purposes. 1) Adobe Photoshop Elements Home Adobe Photoshop Elements is designed to use all the features of the professional version, but at a lower cost and with a simpler and

smaller interface that works on a laptop. The options can be accessed from the basic menu on the left. There are nine tabs to choose from: 2) Image Editing and Adjustments The Image Editing and Adjustments tab, at the top of the window, contains a list of the options available for editing images. There are options to browse through them. It is possible to access Photoshop Elements in a window that is only a few inches wide and no taller than the

screen, which offers only a few options.

Under the Image editing and Adjustments tab is the Curves feature. 3) Edit Plugins Photoshop Elements gives you the ability to create your own edit plugins for the program, and allows you to share them with other users. There are nine different tabs for this purpose: 4) Adjustments This tab allows you to apply filter effects to images. 5) Adjustment Layers This feature allows you to add one or more adjustment layers and move them as necessary. If you apply a filter effect, you can move the layer to a different position in the photo. 6) Adjustment Filters This option allows you to apply different effects to an image. 7) Layers This option allows you to add a mask to an image, which will protect the area you want to remove or change. 8) Backgrounds This option allows you to

change the background of the image to another picture. 9) Import and Export This tab allows you to import and export images. 10) Preferences This tab contains the settings that allow you to customize the program. There are three sections to this tab: 05a79cecff

Investigation of utility of FT-Raman spectroscopy in the diagnosis of dental caries. To evaluate the efficacy of FT-Raman spectroscopy in the detection of caries, an investigation of the possibility of using FT-Raman spectroscopy to detect caries disease and exfoliate carious tissue was performed using an in vitro caries model. These experiments were performed on three different substrates: enamel, dentin and artificial root dentin. The spectra from carious and sound substrates were examined and compared with the Raman spectra of

## laser-induced fluorescence (LIF). FT-Raman spectra of resin-based composites were used to demonstrate the potential for identifying clinically deep carious lesions and the ability to distinguish between freshly erupted, non-pulpal areas and carious areas. Although the in vitro caries model was not designed to simulate the clinical condition, the results of this study suggest that FT-Raman spectroscopy may be used to discriminate between sound and carious tissue in teeth that have been partially demineralised but have not reached the pulp.Photos from the 2012 District Band Association Convention "Convention" is a word that

doesn't do justice to the 2012 District Band Association Convention held in Kerrville, Texas. As we sat down to eat dinner in the pavilion, we immediately noticed the piles of beautifully folded band programs strewn around the room. Instead of forming in piles, the programs were distributed around the room so that even those who were standing were able to see them. There were no piles. Instead, the reader was able to quickly access the program of any band that might be playing. And it looked like a band was playing somewhere near us. We didn't know it then, but it was the Cross Band, who were just finishing up their set at

"Lunar Concert" in the lobby. It was a perfect time for a picture. Although we had not seen the Cross Band when we had our picture taken, we would later see them perform when we attended the State Convention later in the week, which was held at Camp Warriner in San Angelo, Texas. The annual State Convention kicked off with a breakfast that featured a welcome from Warriner Director, Richard Warriner, as well as Chris Weaver from the Texas Bandmasters Association. An exhibitor's booth featured information on all the new products and services that

Q: Excel - avoid messagebox when closing Excel with two distinct criteria I use an excel macro that simply sums up a datasheet per day, per week, etc... I would like to "kill" the macro and so I have a "Control+Break" and "End Task". But it seems a bit annoying to use two buttons for only one result. With this code, I simply send a message to the user (where "You must close excel before continuing the macro. press OK to continue or cancel to kill the macro") : Sub CloseWorkbook() MsgBox "You must close excel before continuing the macro. Press OK to

## continue or cancel to kill the macro.", vbCritical Exit Sub End Sub How can I avoid this messagebox? I tried with : Application.OnTime TimeValue("0:00:00"),

"CloseWorkbook" But it does not works well. A: If you only ever need one macro to run, then it should not be a macro. I would suggest an empty function that calls a menu option instead (Add option from VBA: Insert|Macro and then choose "Function"). The application.onTime statement works by calling the function at the specified time. The reason it doesn't work for you is because the messagebox appears before the

function is started, so it isn't going to wait until the function finishes before telling the user to exit. Ruthenium acetylides: synthesis, coordination chemistry, and interactions with aryl halides. Reaction of the sterically congested ortho-diaminedichlorodimethylruthenium intermediate [Ru(Ar)(Cl)(NHAr)]2 (Ar  $=$  C6H5) (1) with propan-2-ol followed by exposure to air resulted in the formation of a mixture of  $[Ru(C6H11)(Ar)(OH2)]2$  and  $Ru(OH2)2(Ar)2(2)$  (Ar = C6H5; Ar = C6F5). Reaction of 1 with  $[RuCl2(COD)]2(COD)$  = 1,5-cyclooctadiene) afforded

## $[RuCl2(C6H11)(NHAr)]2(3) (Ar =$ C6H5, Me, Bn) in good yield.

**System Requirements For Human Shapes For Photoshop Free Download:**

Windows Operating Systems: Mac Operating Systems: Minimum Hardware Specifications: Processor: Memory: Video Card: Other: Disc Drive: Game Overview: You play the role of Xiahou Dun, one of the Five Tiger Generals in the game

## Related links:

<https://qeezi.com/advert/photoshop-cc-2020-crack-2/>

[https://myrealex.com/upload/files/2022/07/ZRhVXS7QtMCdlKZ6GvIz\\_01\\_36eeb811348204e254ca4385674eeed9\\_file.pdf](https://myrealex.com/upload/files/2022/07/ZRhVXS7QtMCdlKZ6GvIz_01_36eeb811348204e254ca4385674eeed9_file.pdf) [https://esglaiart.es/wp-content/uploads/2022/07/Adobe\\_Photoshop\\_CS2\\_\\_DOWNLOAD.pdf](https://esglaiart.es/wp-content/uploads/2022/07/Adobe_Photoshop_CS2__DOWNLOAD.pdf)

<https://marido-caffe.ro/2022/07/01/vector-brushes-for-a-fancier-photoshop-experience/>

<http://www.ventadecoches.com/how-to-download-adobe-photoshop-cs6-for-free/>

[https://discountshoretours.com/wp-content/uploads/2022/07/How\\_do\\_I\\_download\\_Photoshop\\_7\\_on\\_Windows\\_10\\_64bit.pdf](https://discountshoretours.com/wp-content/uploads/2022/07/How_do_I_download_Photoshop_7_on_Windows_10_64bit.pdf) <https://www.performanceelastomers.com/sites/default/files/webform/photoshop-file-recovery-software-free-download.pdf> <https://www.surfcentertarifa.com/filesadobeadobe-photoshop-elements10-0xsgentleg-exe/>

[http://demo.funneldrivenroi.com/council/upload/files/2022/07/KqousLNiO6AzhQU58fmS\\_01\\_51007f3cea8b14c5a414447bc5](http://demo.funneldrivenroi.com/council/upload/files/2022/07/KqousLNiO6AzhQU58fmS_01_51007f3cea8b14c5a414447bc5434492_file.pdf) [434492\\_file.pdf](http://demo.funneldrivenroi.com/council/upload/files/2022/07/KqousLNiO6AzhQU58fmS_01_51007f3cea8b14c5a414447bc5434492_file.pdf)

[https://ex0-sys.app/upload/files/2022/07/sUNPPsFesJ29P2WJXeO8\\_01\\_36eeb811348204e254ca4385674eeed9\\_file.pdf](https://ex0-sys.app/upload/files/2022/07/sUNPPsFesJ29P2WJXeO8_01_36eeb811348204e254ca4385674eeed9_file.pdf) <https://www.raven-guard.info/157891-2/>

<https://www.theblender.it/nikon-exposure/>

<https://www.careerfirst.lk/sites/default/files/webform/cv/kamquar738.pdf>

[http://classacteventseurope.com/wp-](http://classacteventseurope.com/wp-content/uploads/2022/07/portraiture_plugin_for_photoshop_70_free_download_for_window.pdf)

[content/uploads/2022/07/portraiture\\_plugin\\_for\\_photoshop\\_70\\_free\\_download\\_for\\_window.pdf](http://classacteventseurope.com/wp-content/uploads/2022/07/portraiture_plugin_for_photoshop_70_free_download_for_window.pdf)

<https://www.careerfirst.lk/sites/default/files/webform/cv/gilbfra894.pdf> <https://www.careerfirst.lk/sites/default/files/webform/cv/garsaf927.pdf> [https://coolbreezebeverages.com/wp-content/uploads/2022/07/adobe\\_photoshop\\_2016\\_full\\_version\\_download.pdf](https://coolbreezebeverages.com/wp-content/uploads/2022/07/adobe_photoshop_2016_full_version_download.pdf) <https://smartsizebuildings.com/advert/free-photoshop-7-0-serial-key-for-win-7-how-to-download/> <http://thebluedispatch.com/wp-content/uploads/2022/07/hundary.pdf> [https://workuccino.com/wp-content/uploads/2022/07/Photoshop\\_tutorial\\_sri\\_lanka\\_mac.pdf](https://workuccino.com/wp-content/uploads/2022/07/Photoshop_tutorial_sri_lanka_mac.pdf)